AutoCAD 2013

- 13 ISBN 9787115303899
- 10 ISBN 7115303894

出版时间:2013-4

 $(2013-04)$ 

页数:556

版权说明:本站所提供下载的PDF图书仅提供预览和简介以及在线试读,请支持正版图书。

#### www.tushu111.com

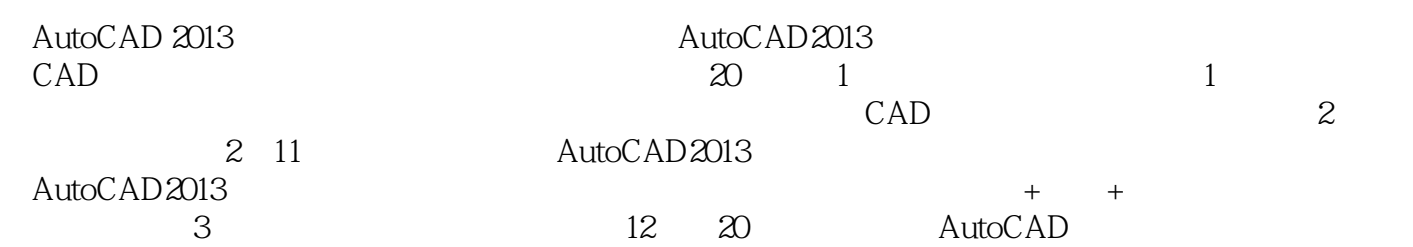

 ${\rm AutoCAD} \hspace{2.3cm} {\rm AutoCAD} \hspace{2.3cm} {\rm AutoCAD} \hspace{2.3cm} {\rm AutoCAD} \hspace{2.3cm} {\rm AutoCAD}$ AutoCAD 2012

TArch 85

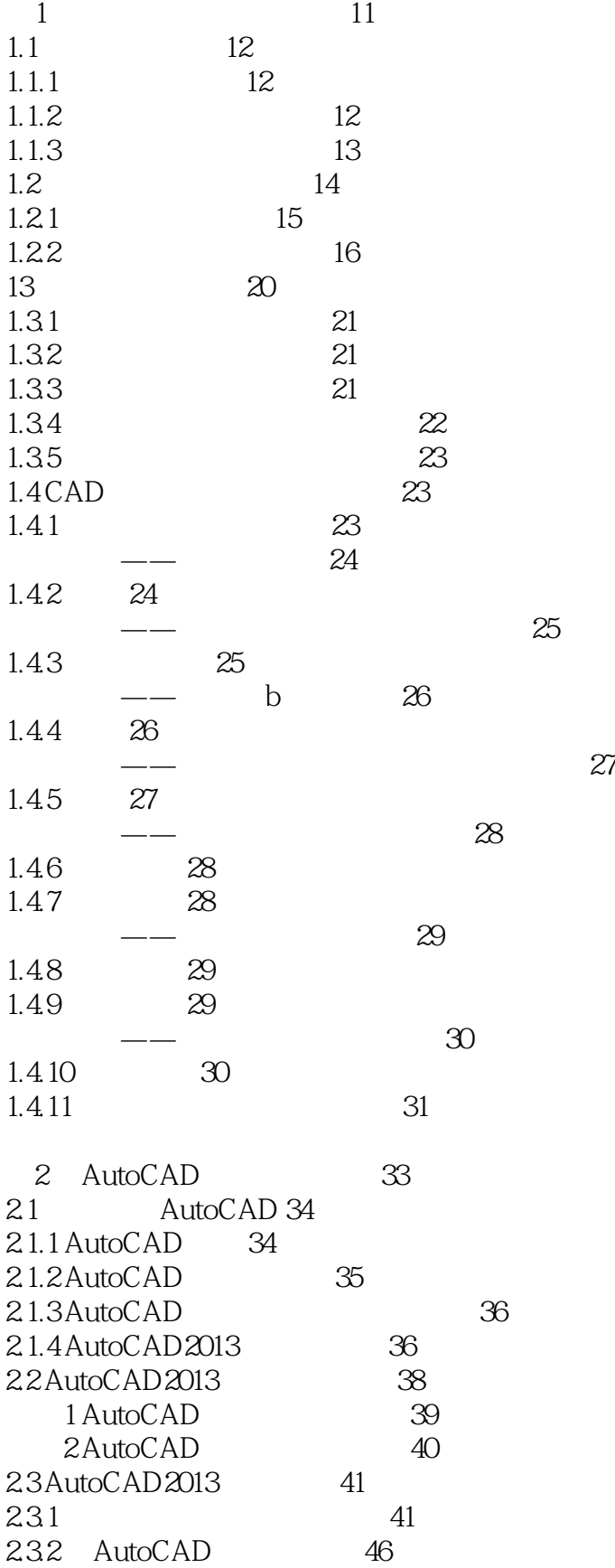

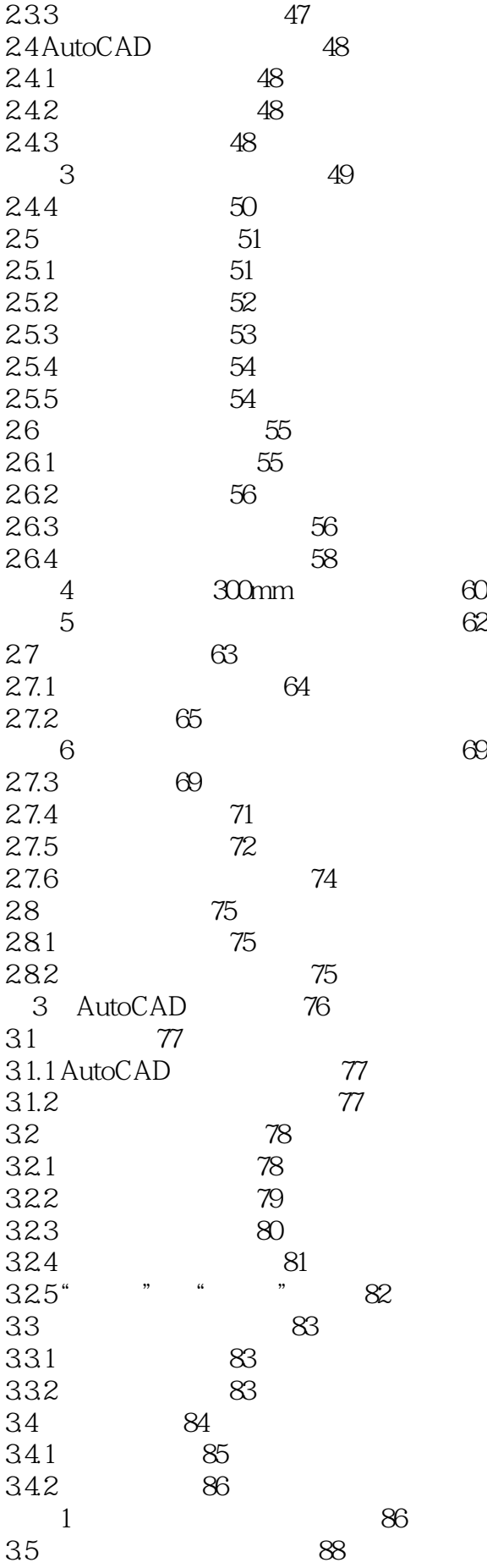

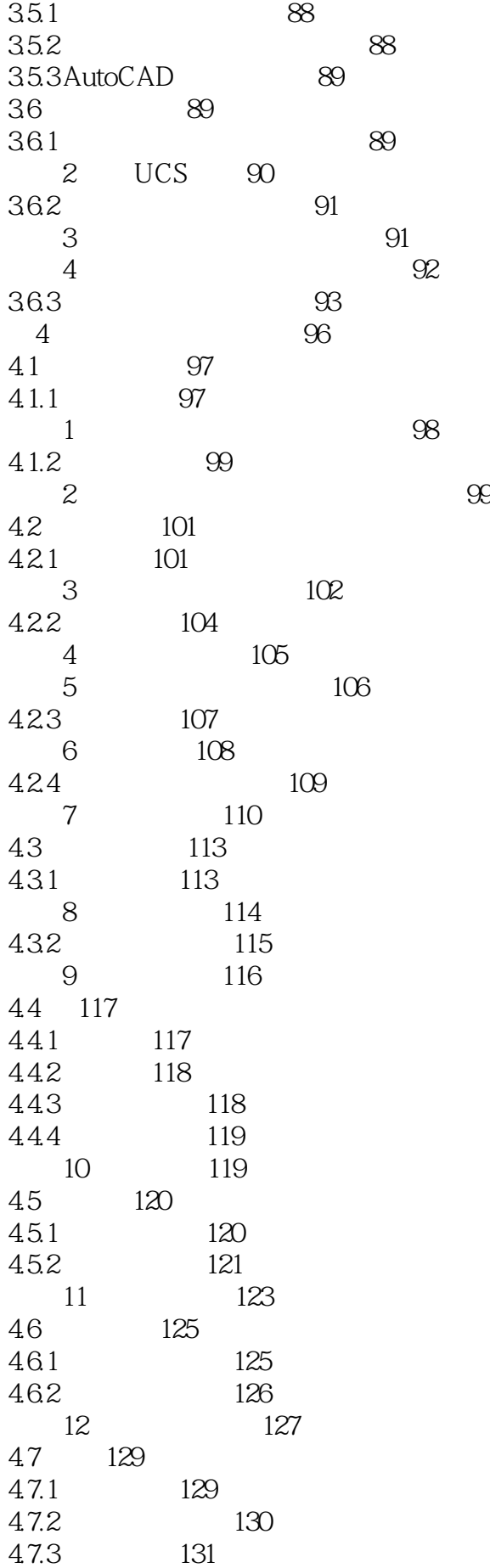

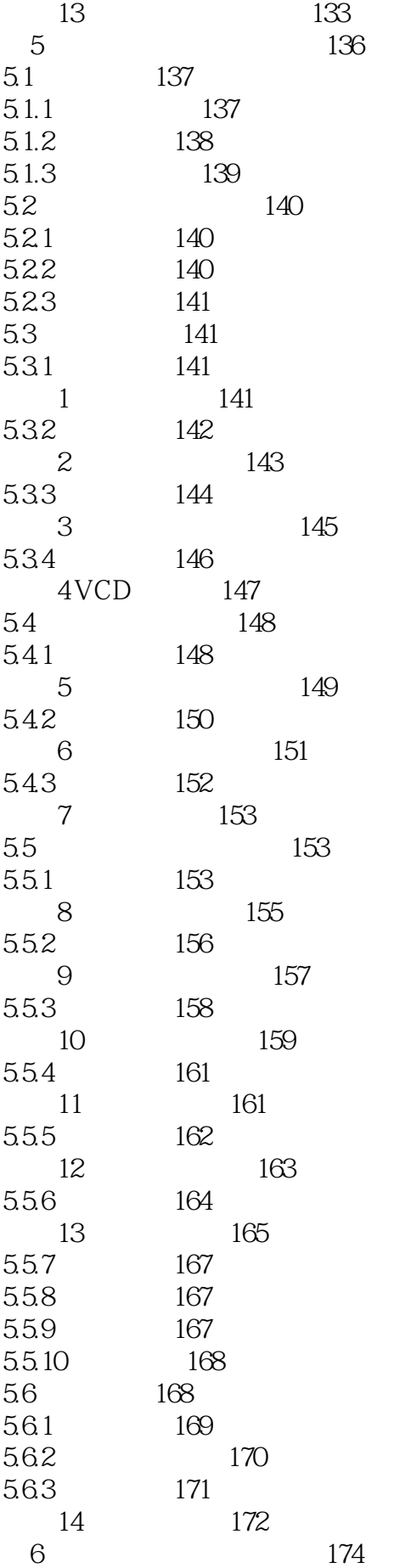

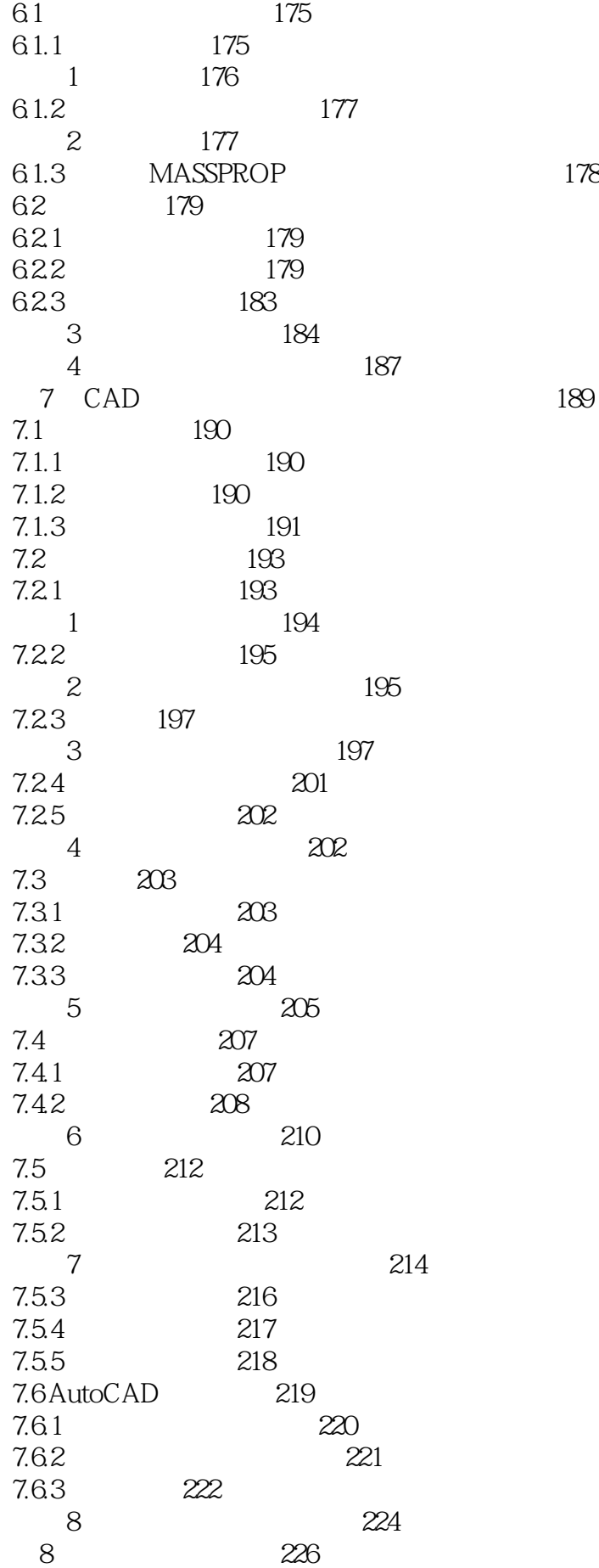

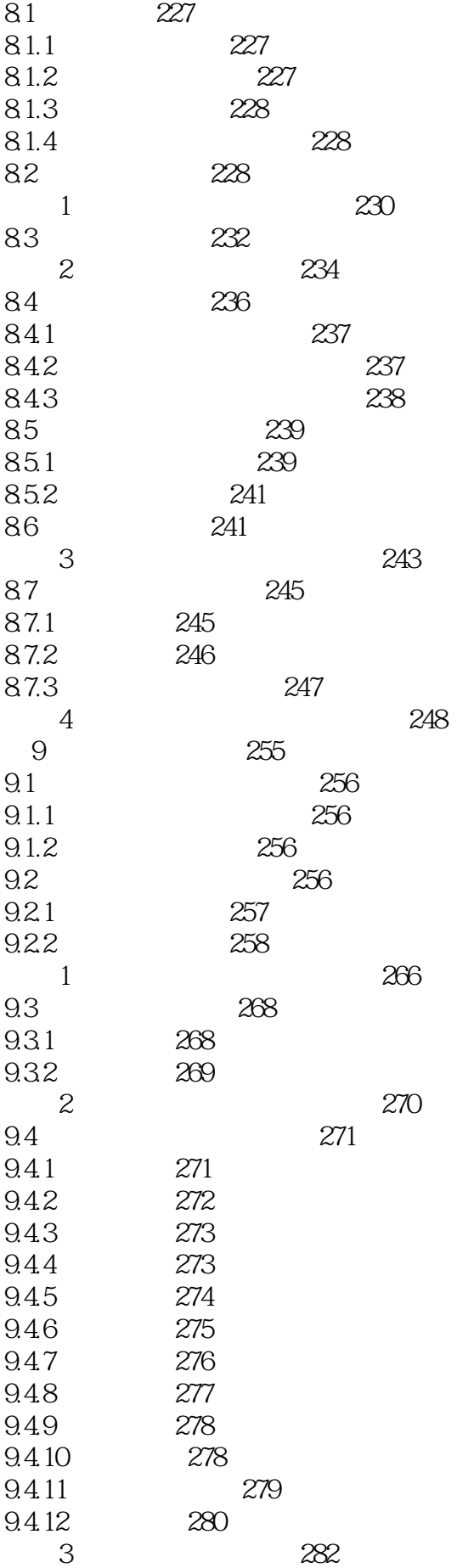

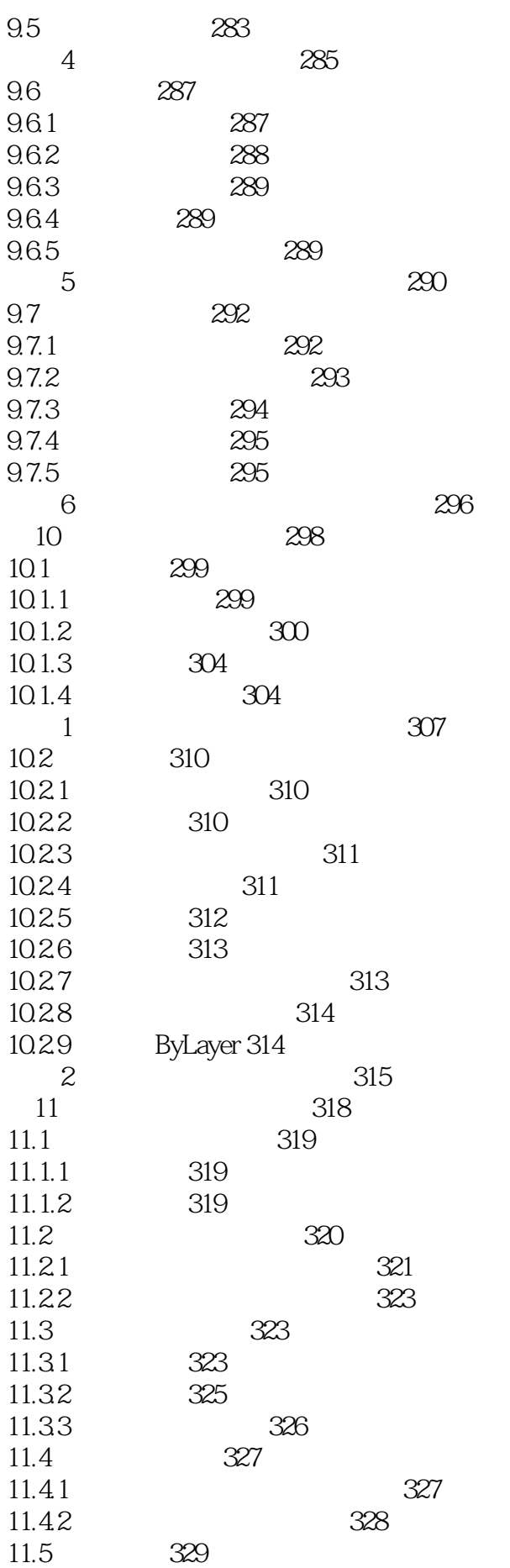

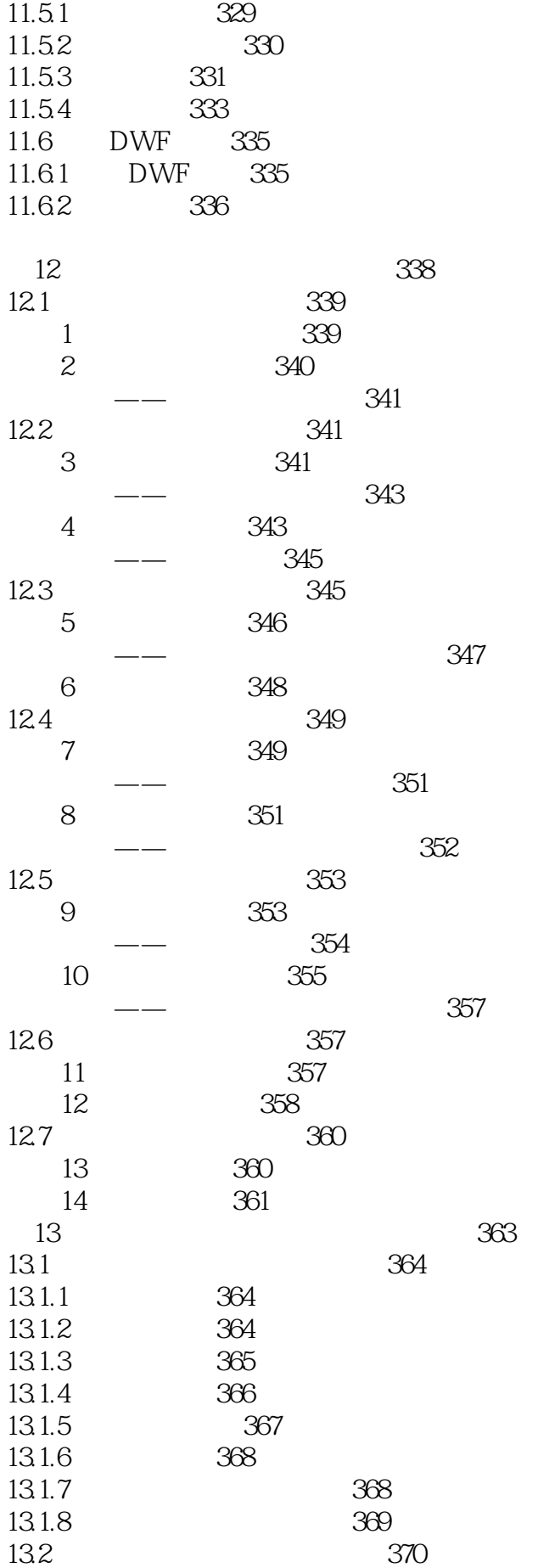

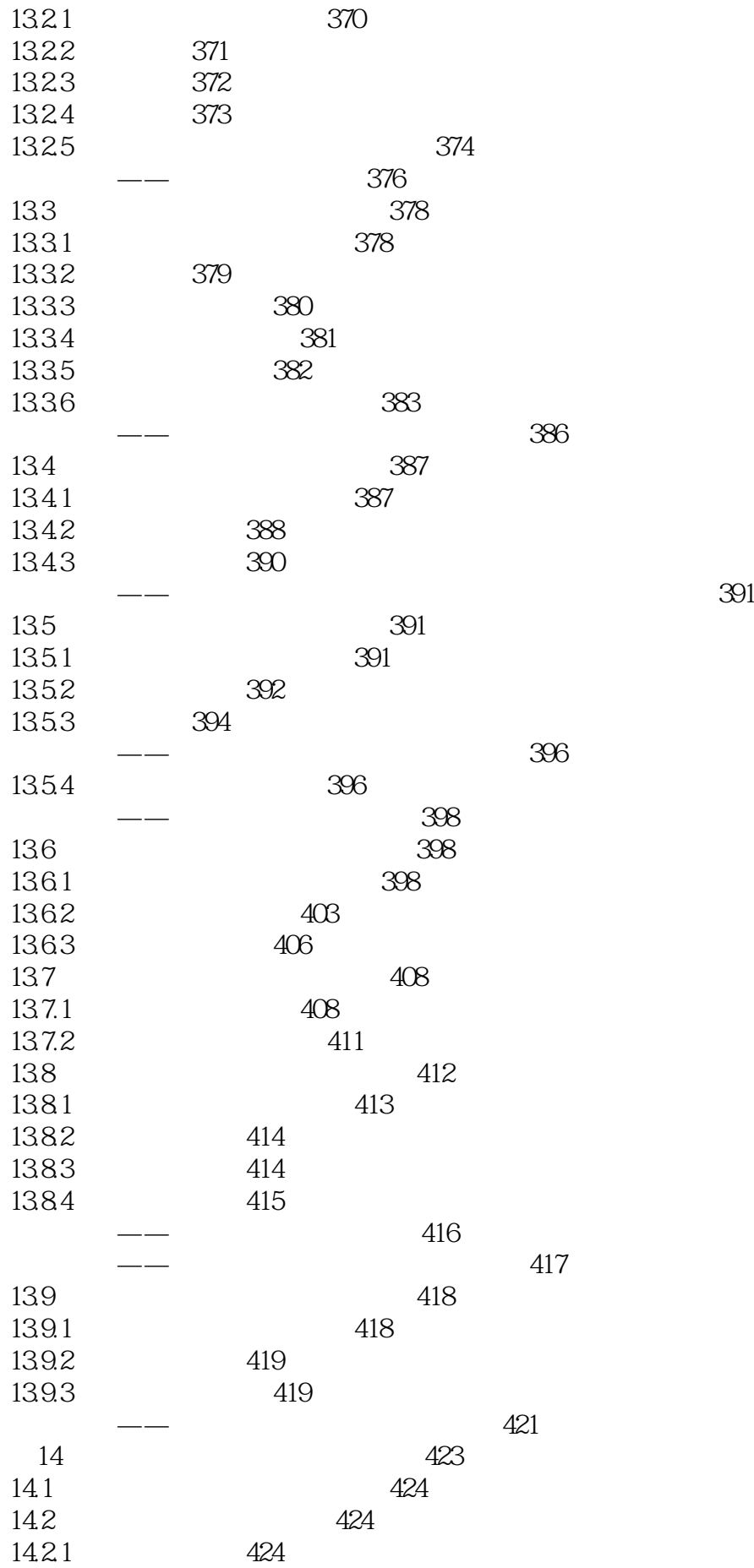

*Page 12*

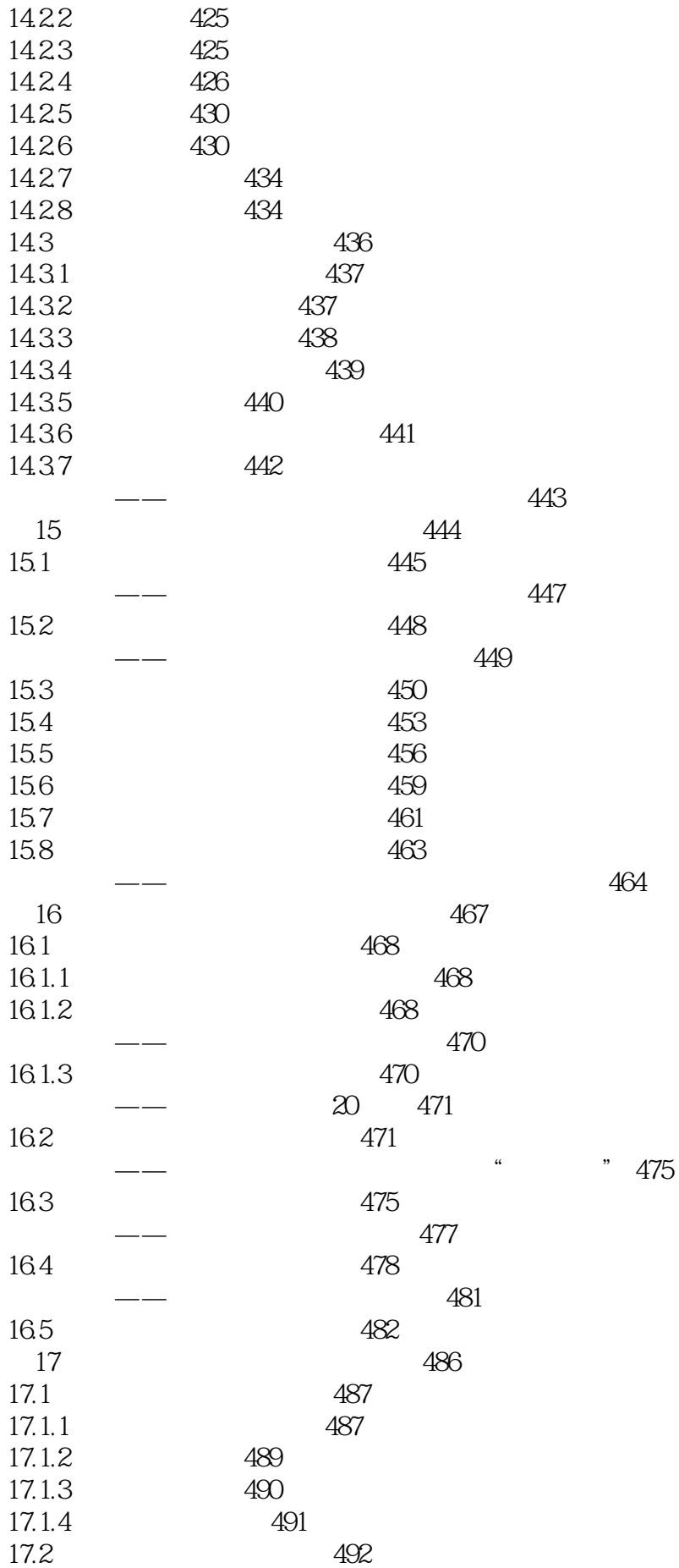

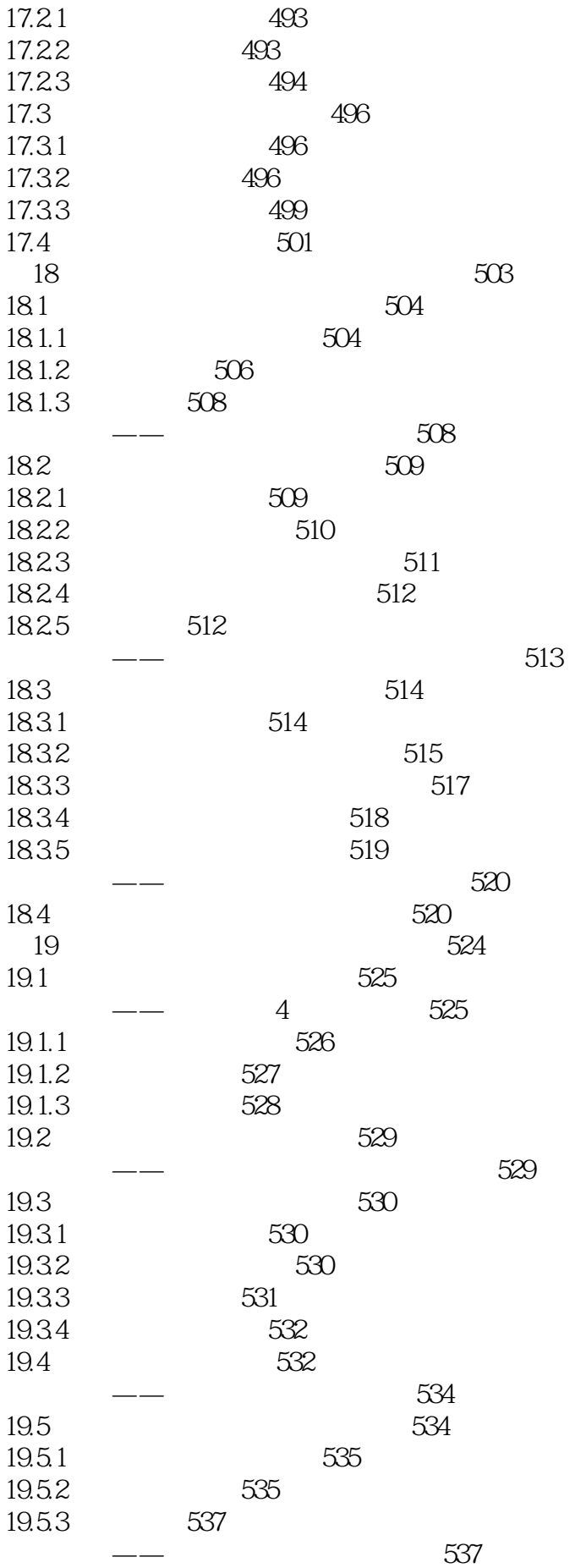

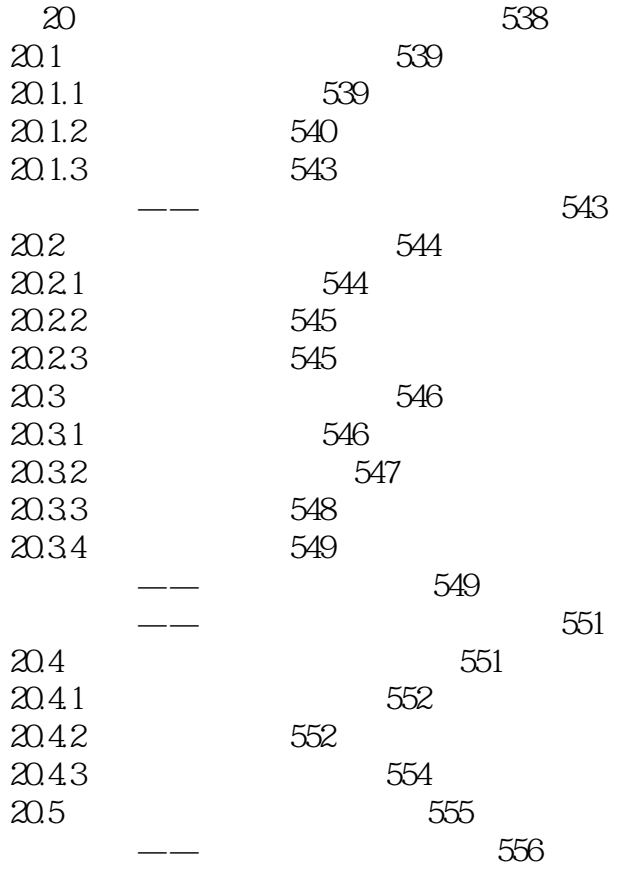

 $7.1.1$  AutoCAD  $\overline{1}$ 

 $\sim$  20 $\sim$ , which is the expectation of  $\mathbb{S}$  $\overline{\mathrm{AutoCAD}}$ 

(4)减少磁盘空间:AutoCAD绘图时要记录每个对象的信息,即对象的名称、大小和位置等。因此

 $5$ 

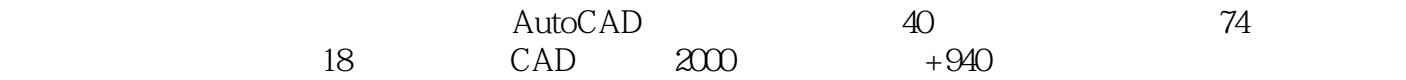

 $1$  , we have  $\mathbb{R}$  , we have  $\mathbb{R}$  , we have  $\mathbb{R}$  , we have  $\mathbb{R}$  , we have  $\mathbb{R}$  $2<sub>z</sub>$ 

本站所提供下载的PDF图书仅提供预览和简介,请支持正版图书。

:www.tushu111.com